# 【第4部】 分析機能Analytic V3の活用方法

PatBase® is a Registered Trademark owned by RWS Information Ltd. and Minesoft Ltd.

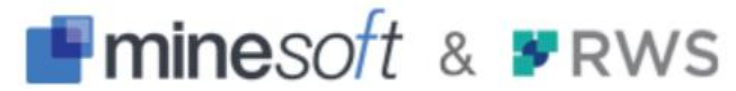

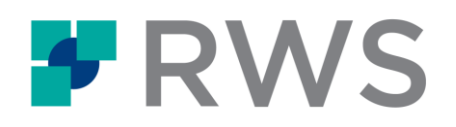

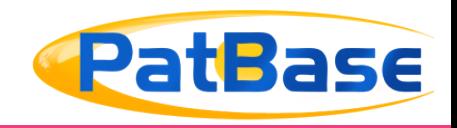

**競合、市場動向調査や特許 戦略社内レポート作成に最適!**

- ◆**膨大なデータを即座に分析**
- **◆ 多様なグラフやチャートで表現**
- **◆ 分析項目やグラフの詳細をカスタマイズ**

◆**PatBaseユーザでない方にもグラフを共有可能**

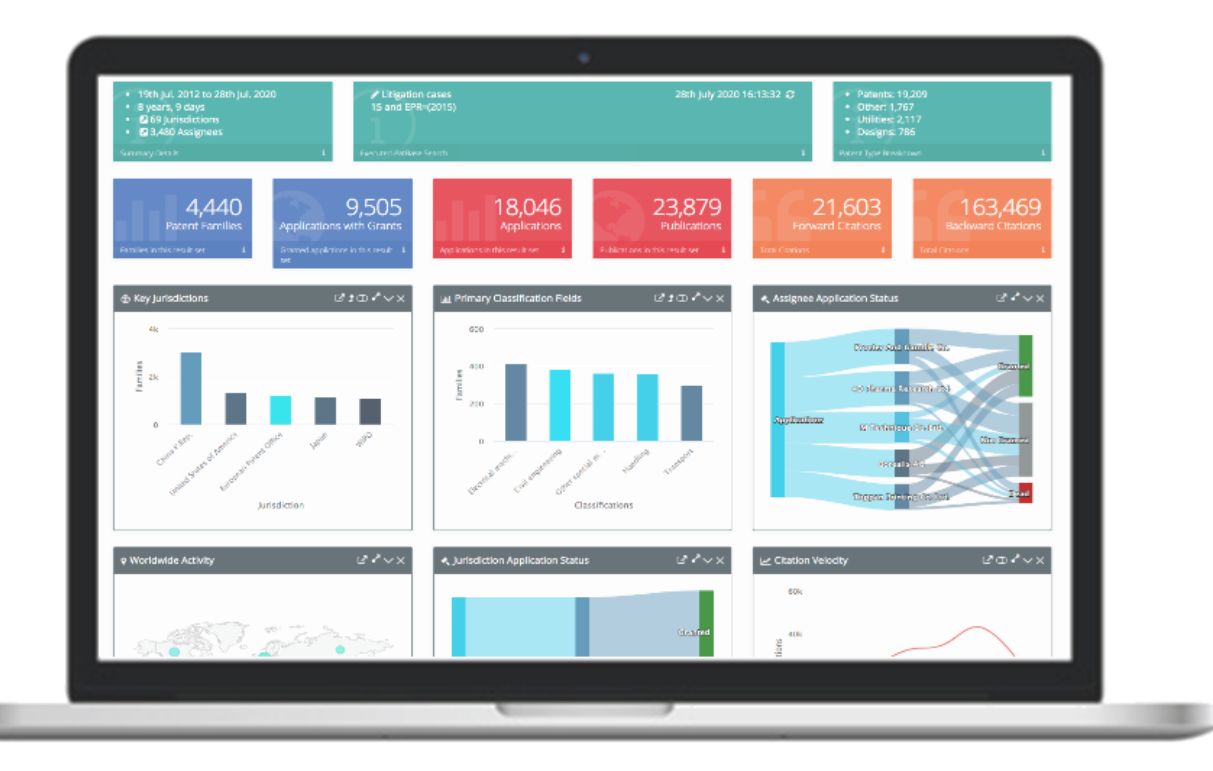

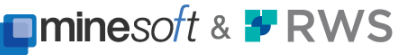

**分析チャート例**

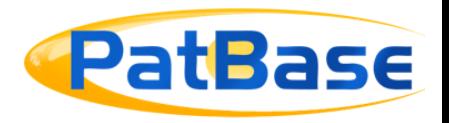

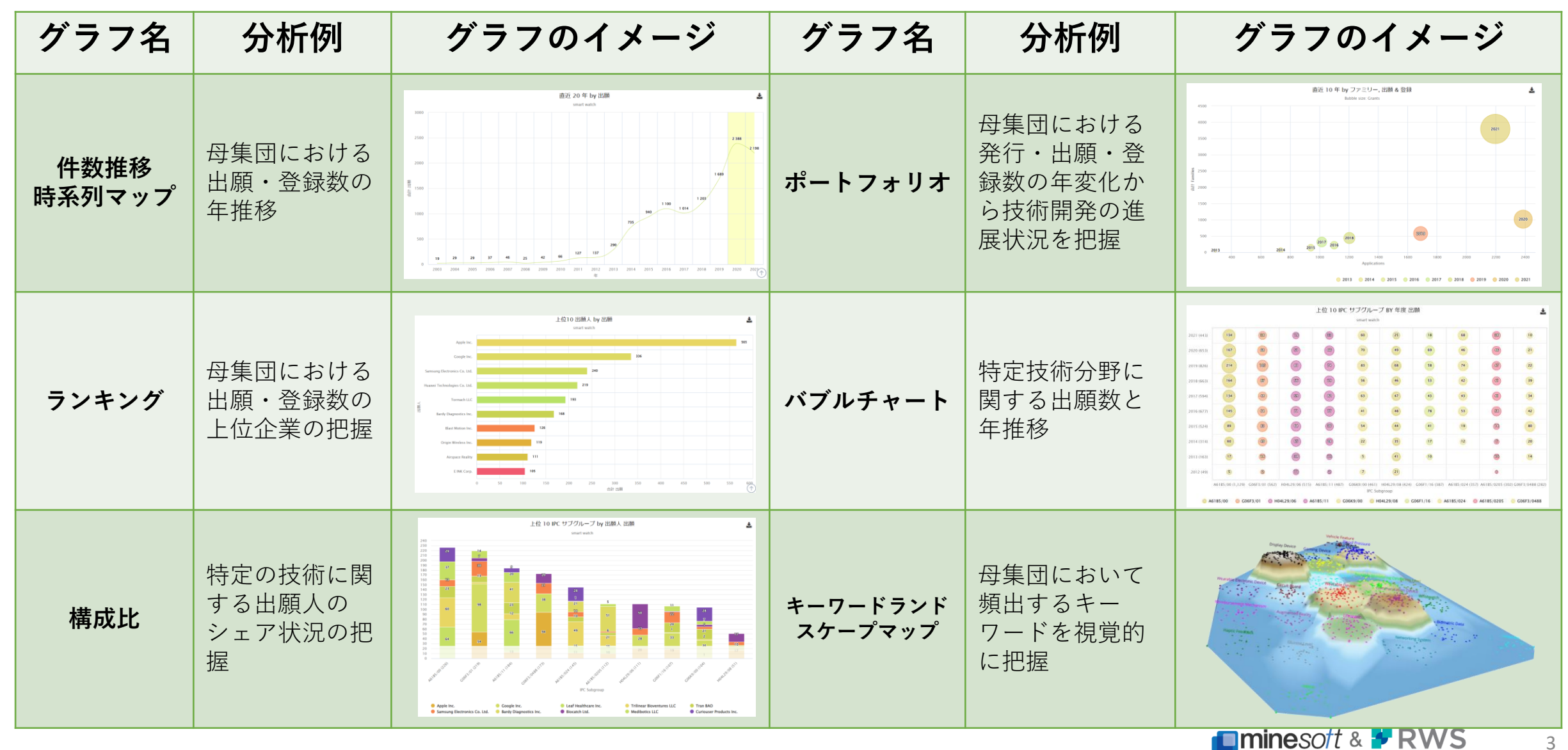

**分析チャート例**

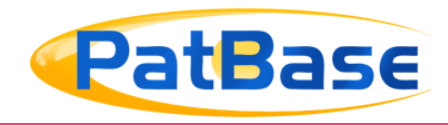

#### さらに複数の項目を組み合わせ・比較しながら分析を行うこともできます

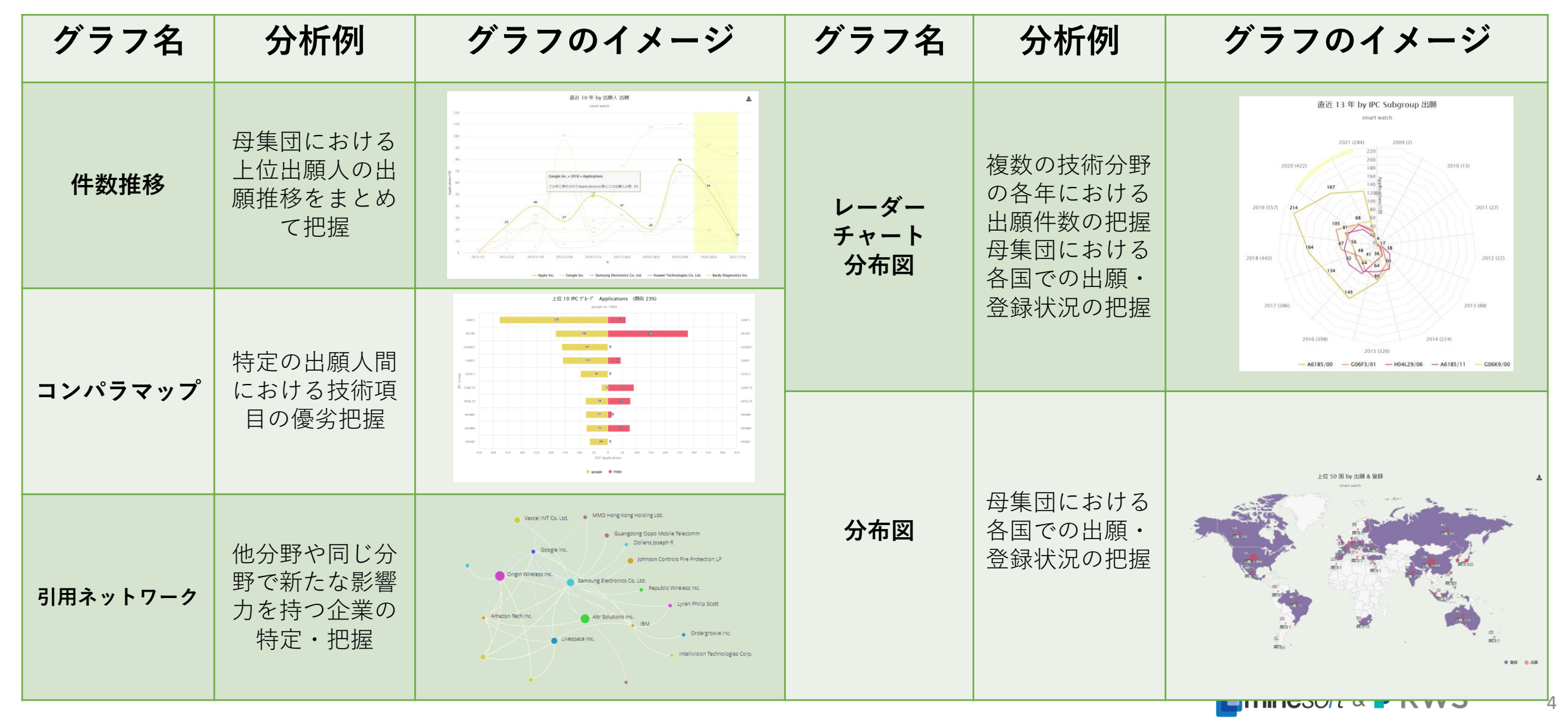

**アクセス方法**

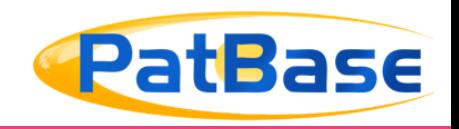

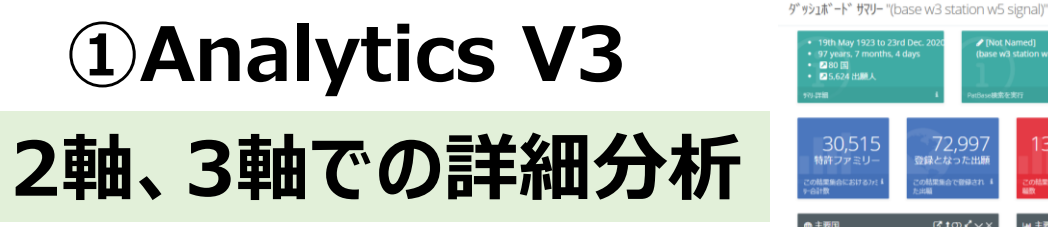

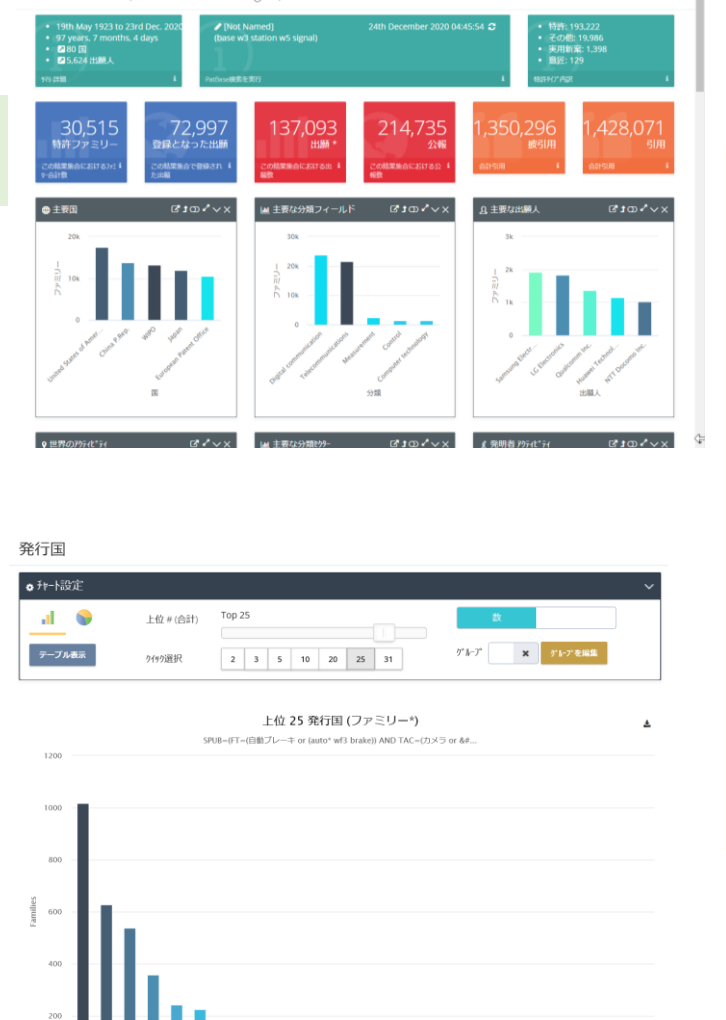

<u>nggangangan a</u>

E MAY 19, 1923 TO DECEMBER 23, 2020

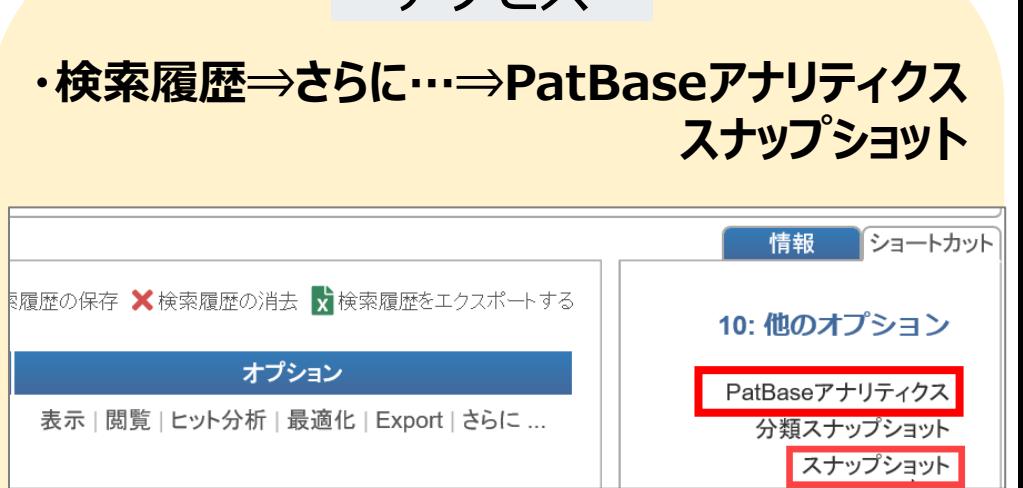

 $\sim$ アクヤス $\sim$ 

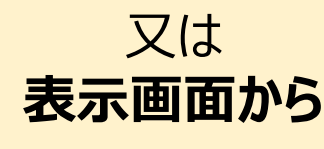

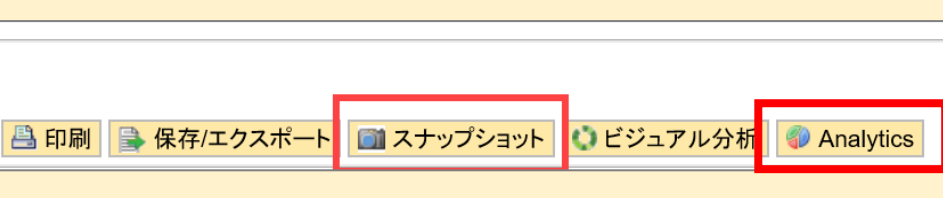

PatBase has been developed in partnership by

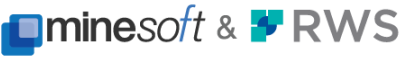

**②Snapshot**

**結果集合の即時分析**

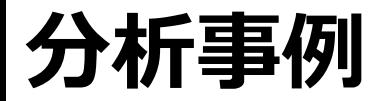

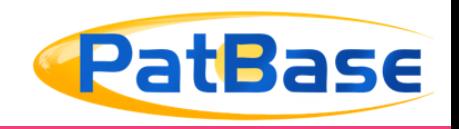

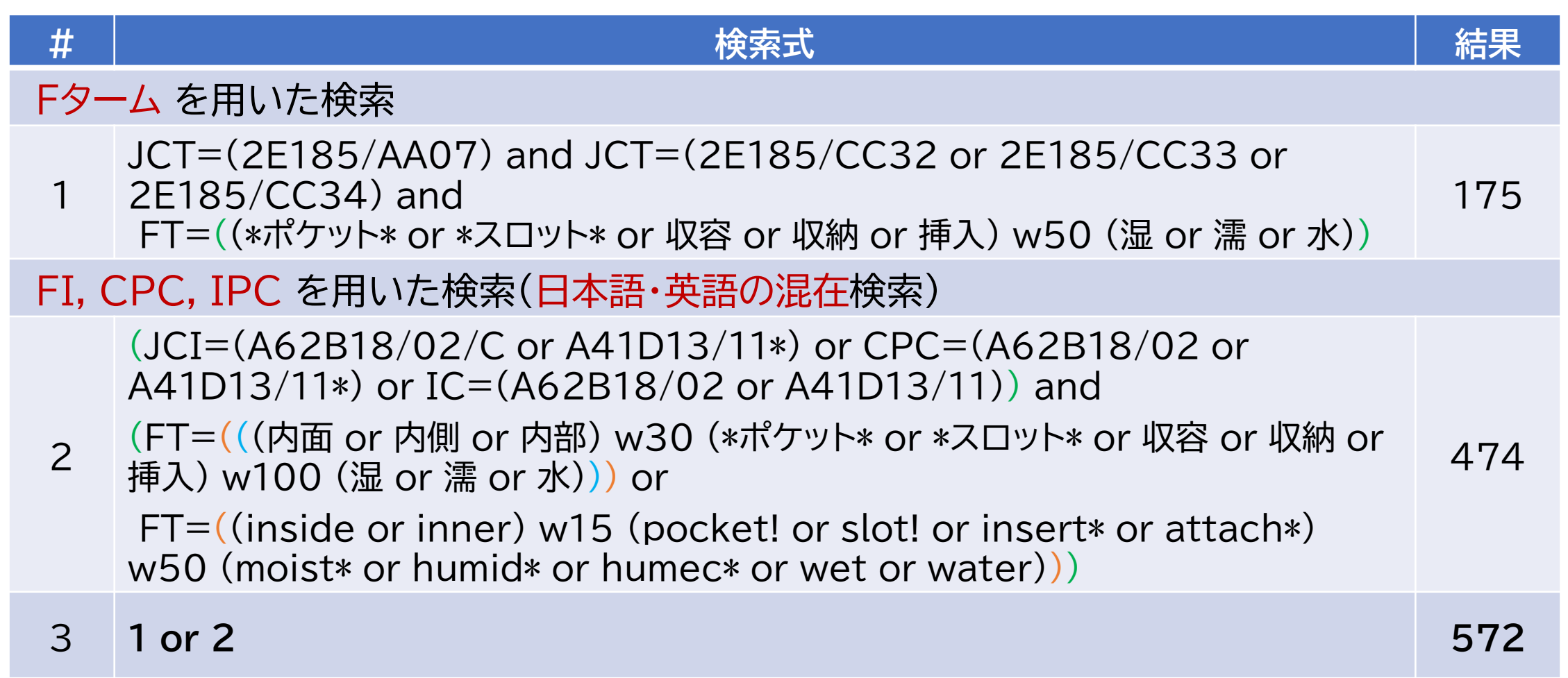

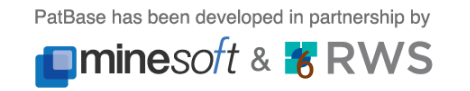

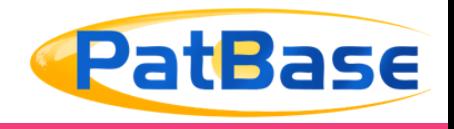

### **次頁からはセミナーでは投影していないAnalytics V3に関する補足事項です。**

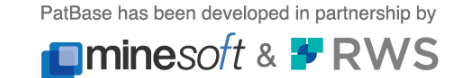

**ダッシュボード**

..by 出願人 推定 特許 ..by 分類

.By リーガル

..by 引用

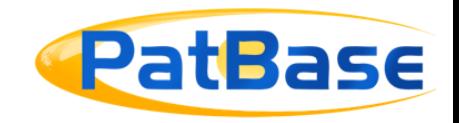

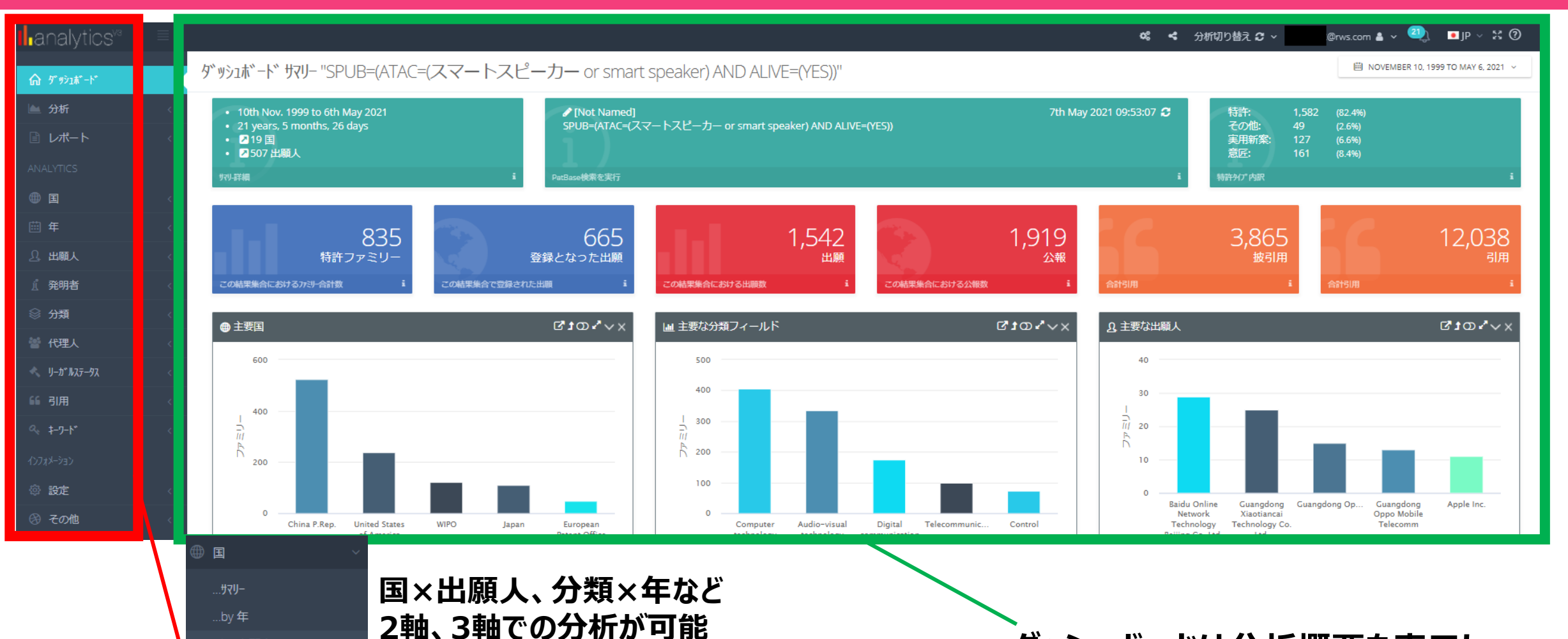

**分析項目も幅広く様々な 観点から分析が可能**

**ダッシュボードは分析概要を表示し、 各ウィジェットに詳細が示されます**

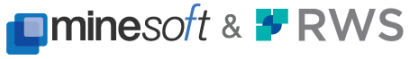

### **ダッシュボード設定**

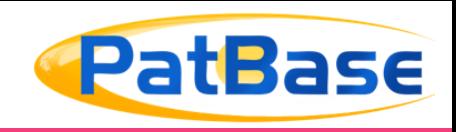

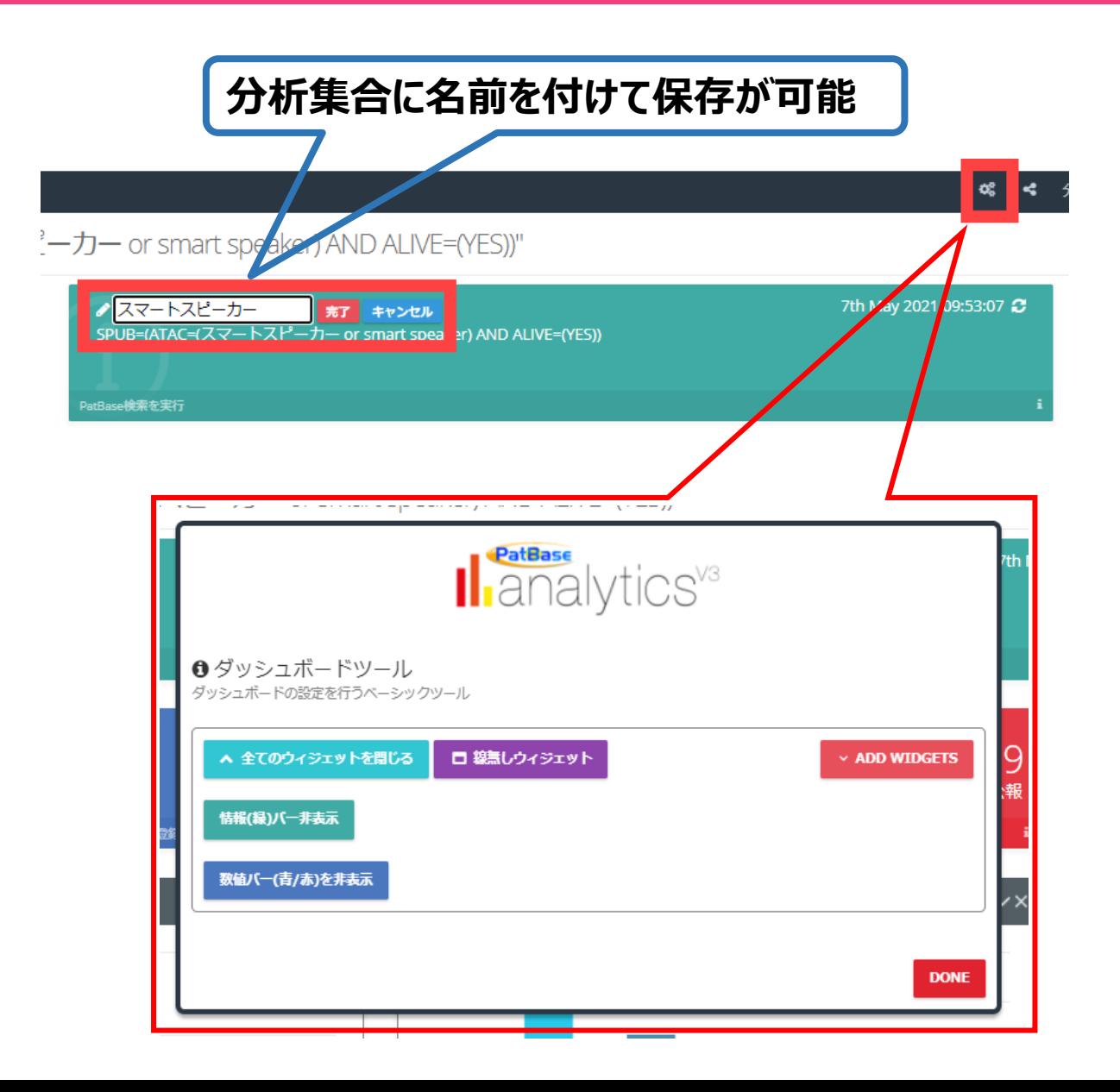

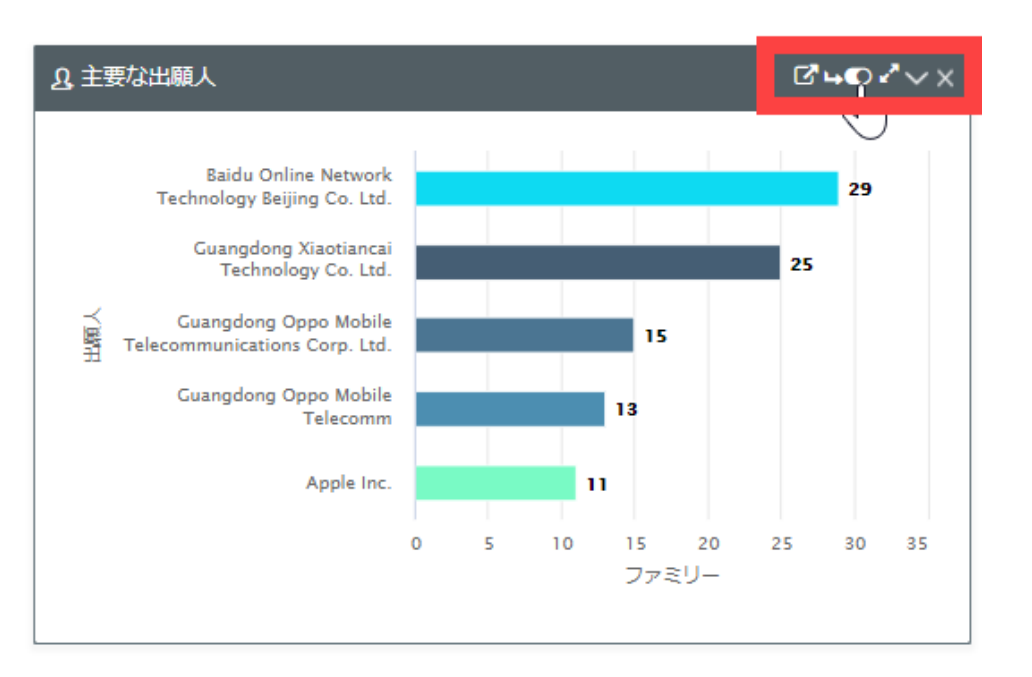

- リンクアイコン 対応する詳細なチャートに飛びます
- フリップアイコン 棒グラフの表示形式を水平又は 垂直に切替(該当する場合)
- トグルアイコン データラベル上にその数値を表示
- 拡大アイコン チャートを拡大して全画面表示
- 最小化アイコン ウィジェットを最小化
- クローズアイコン − ウィジェットを削除

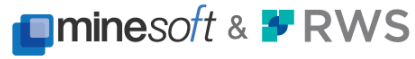

**チャート構成**

...by 分類

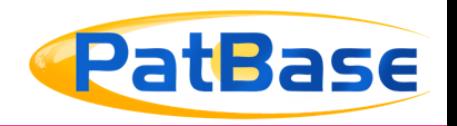

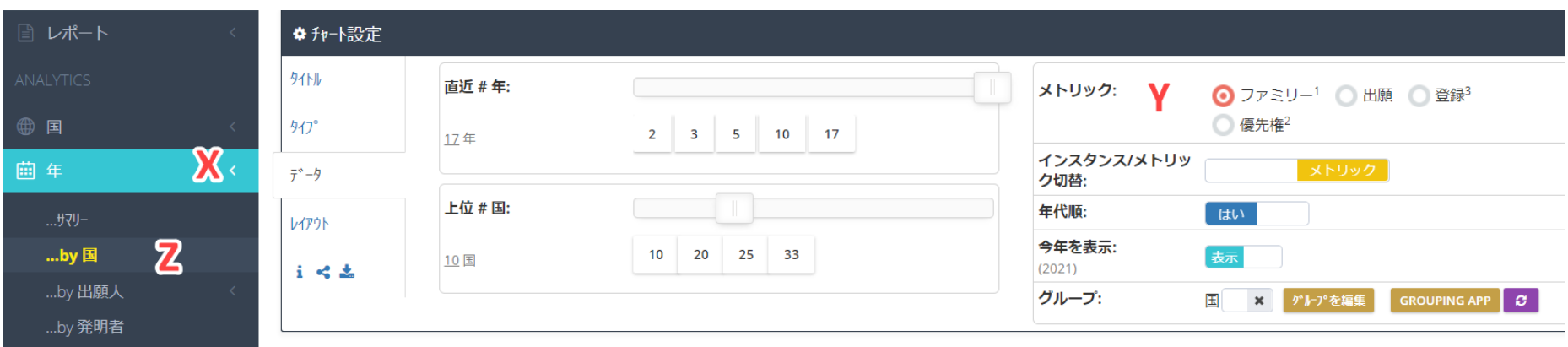

#### 直近 17年 by 国 ファミリー

SPUB=(ATAC=(スマートスピーカー or smart speaker) AND ALIVE=(YES))

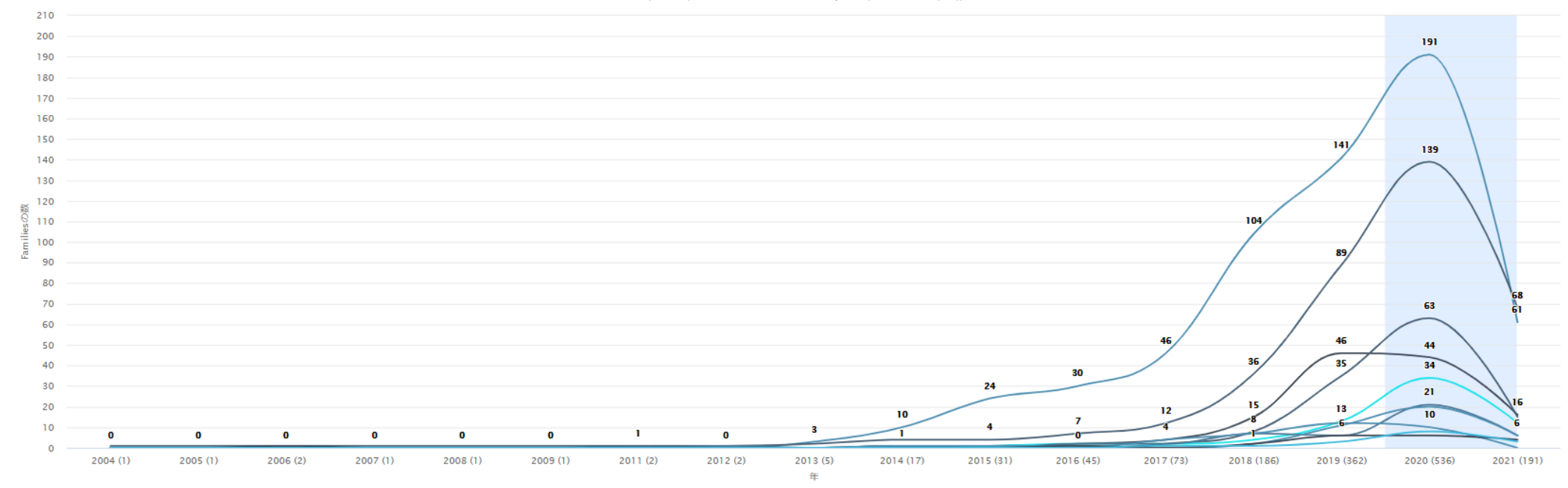

**チャート設定**

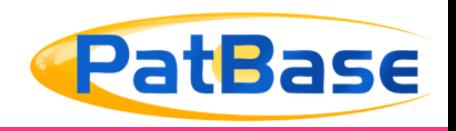

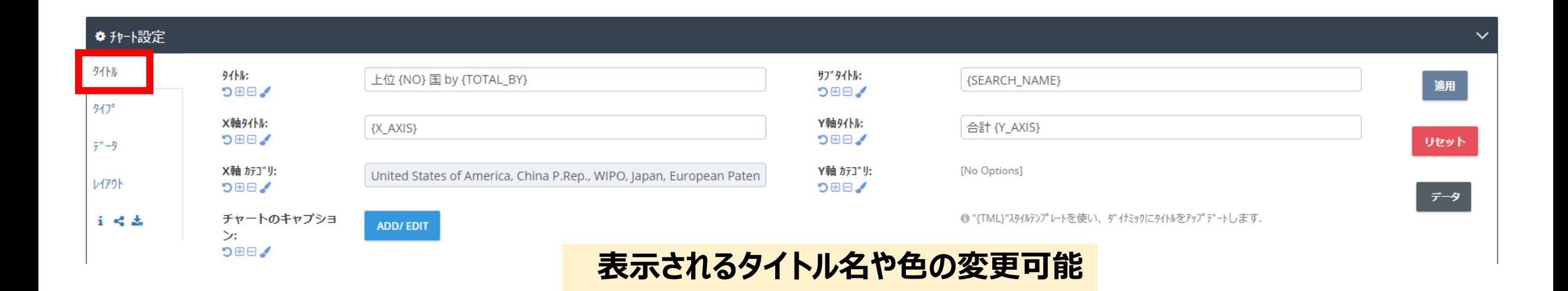

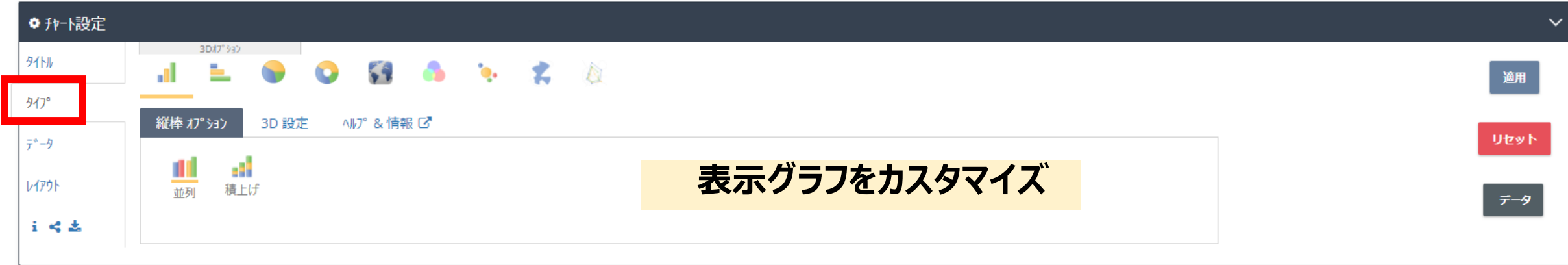

#### **※チャート設定の項目は分析項目によって異なる場合があります**

PatBase has been developed in partnership by **Iminesoft & FRWS** 

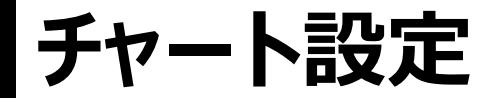

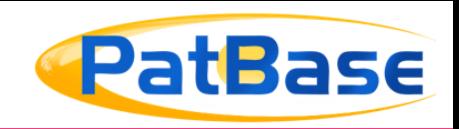

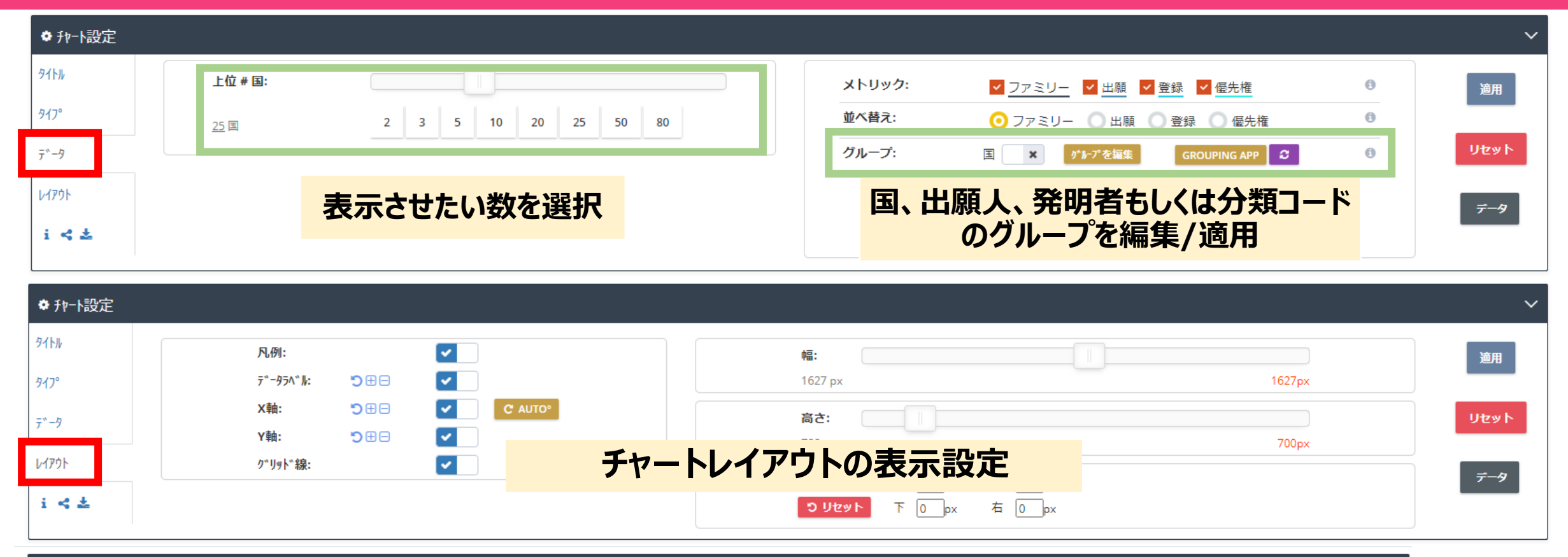

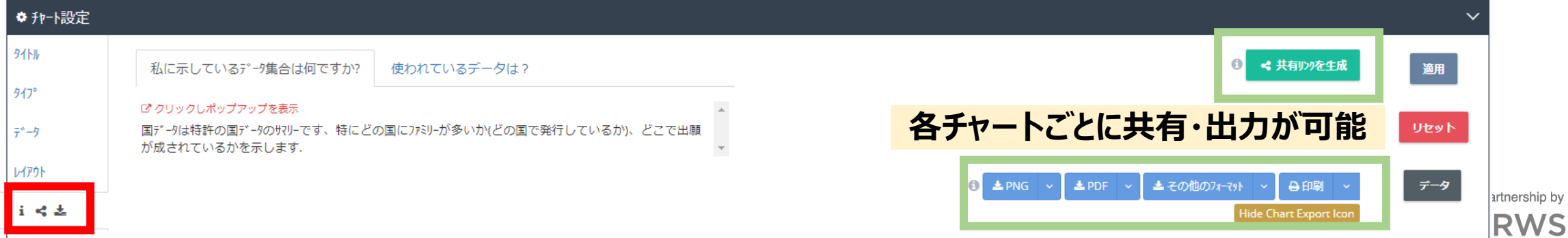

**チャート設定Tips**

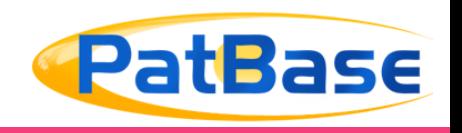

#### **メトリックの捉え方**

"Families"→その年/国\*において公報が発行されたPatBaseファミリー件数をカウント。 "Applications"→その年/国\*において出願された件数(出願年/国で集計)をカウント。 "Grants"→その年/国\*において登録された件数(登録公報の発行年/国で集計)をカウント。 \*分析選択する項目によって異なります。(国、年、出願人、発明者、分類等)

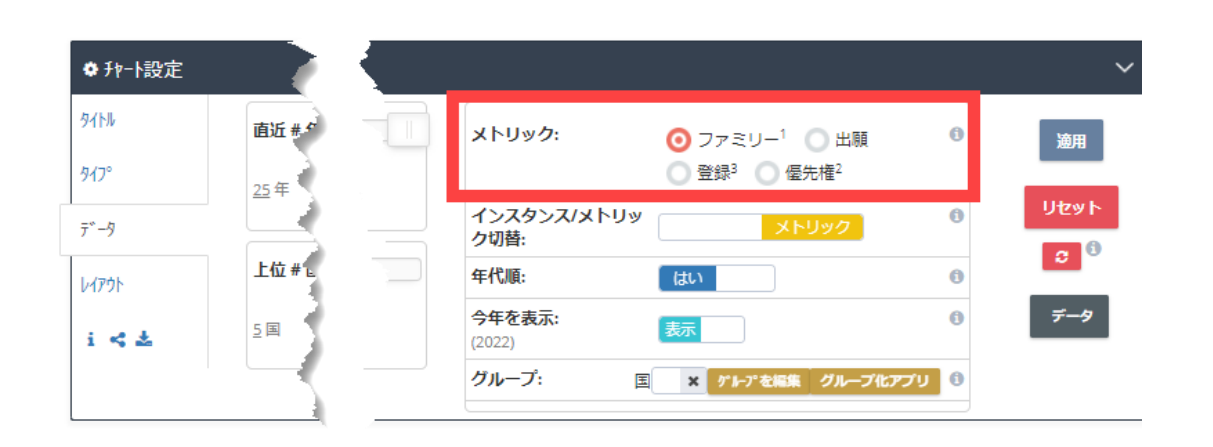

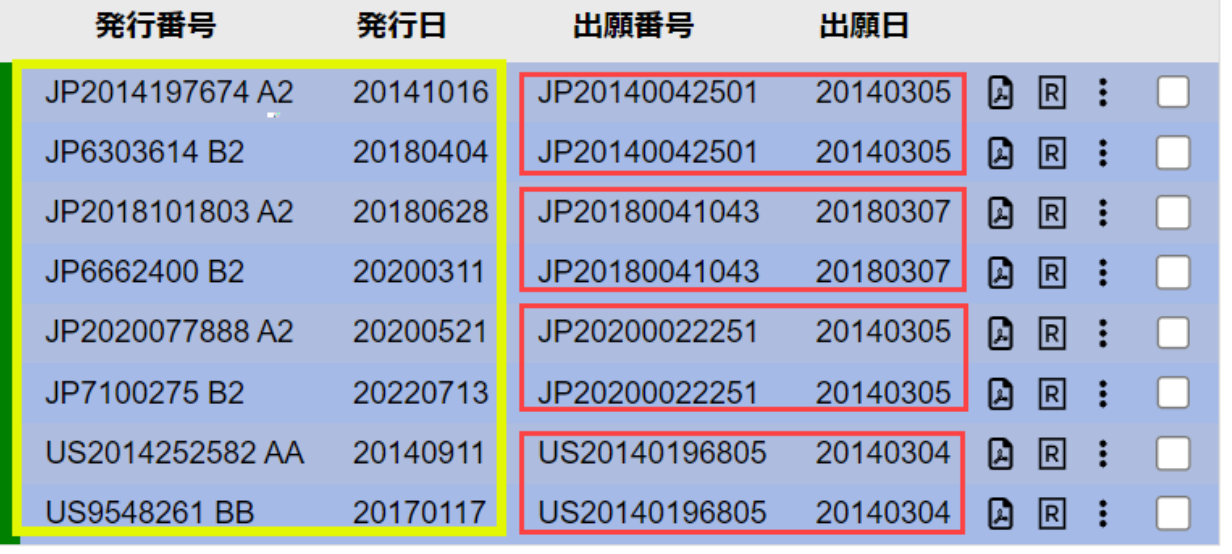

## **年→国の分析にてメトリックを「Families」にした場合**

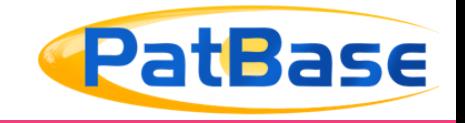

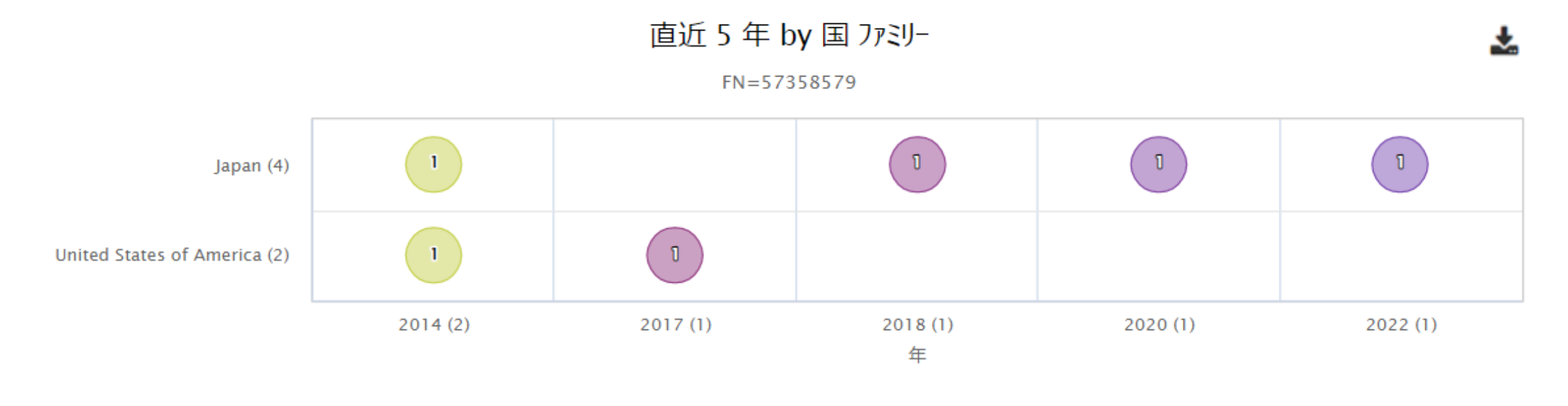

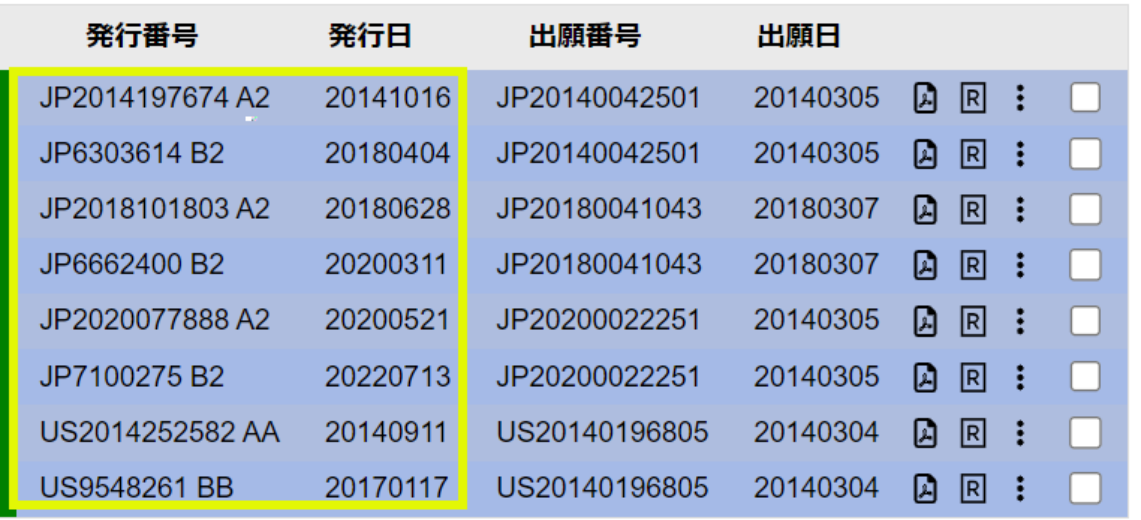

◯ 2014  $\bigcirc$  2018  $\bigcirc$  2017  $\bigcirc$  2020  $\bigcirc$  2022

発行年と国にて集計します。(黄枠) この場合ファミリーにはJPとUSの公報がありJPには2014年、2018年、 2020年、2022年にUSには2014年と2017年に発行された公報がファミ リーに含まれますのでそれぞれでカウントしています。

\*カウント数はあくまでファミリー数になりますのでファミリー内のJPにおいて 2020年の発行公報が2件あってもカウントは1となります。

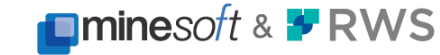

**PatBase 年→国の分析にてメトリックを「Applications」にした場合**

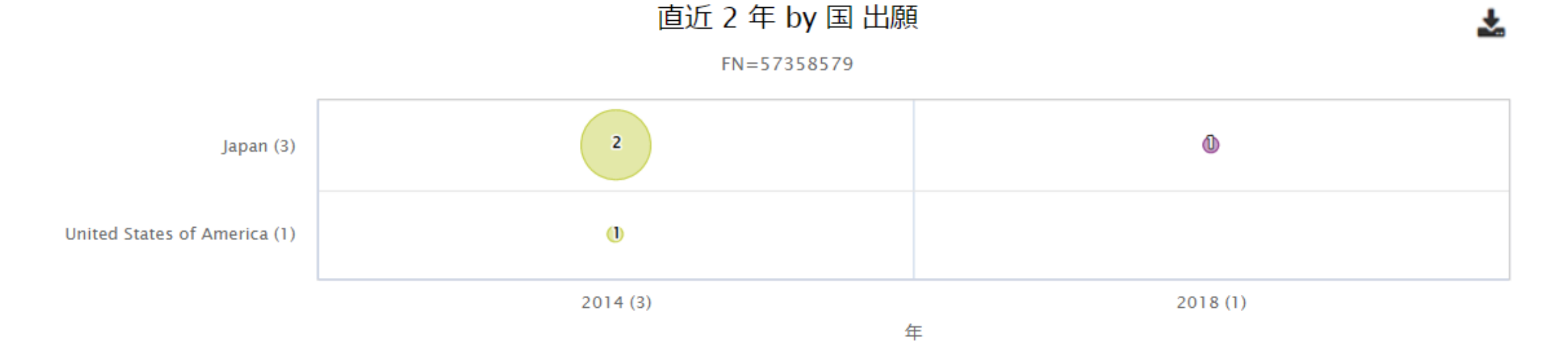

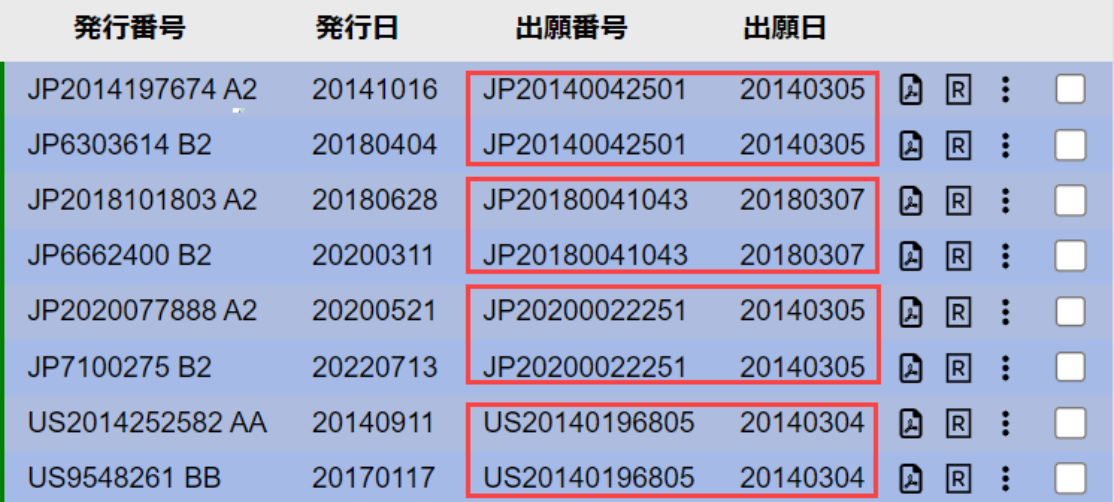

2014  $\bigcirc$  2018

出願年と国にて集計します。(赤枠) このファミリーではJPにおいて2014年の出願が2件、2018年の出願が1件 そしてUSにて2014年の出願が1件ありますのでそれぞれでカウントしチャート を生成します。

PatBase has been developed in partnership by

**チャート設定**

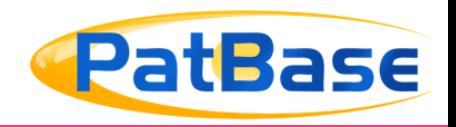

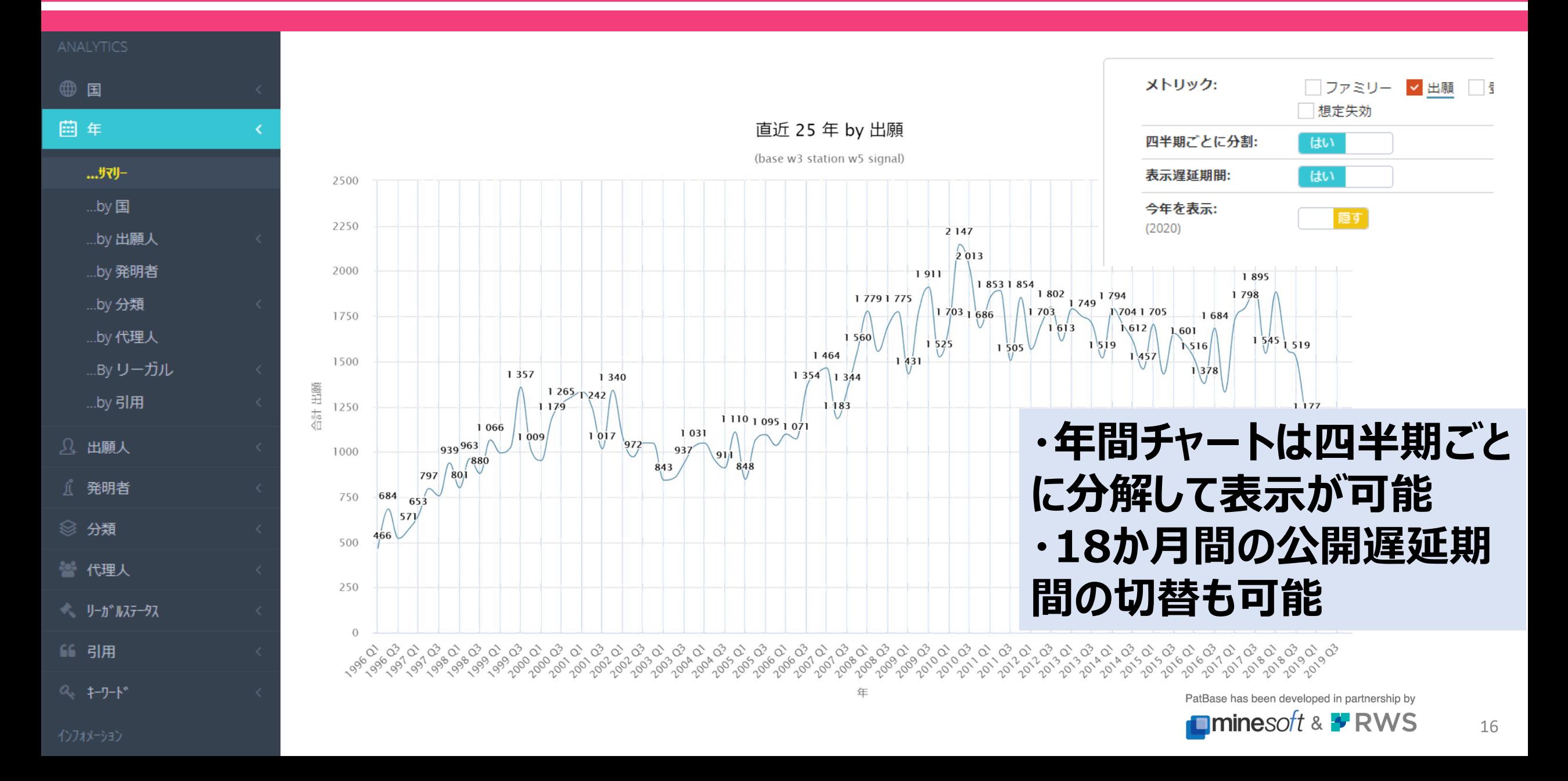

**グループ化**

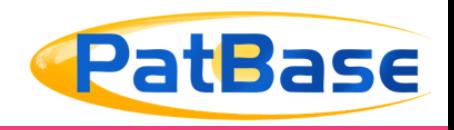

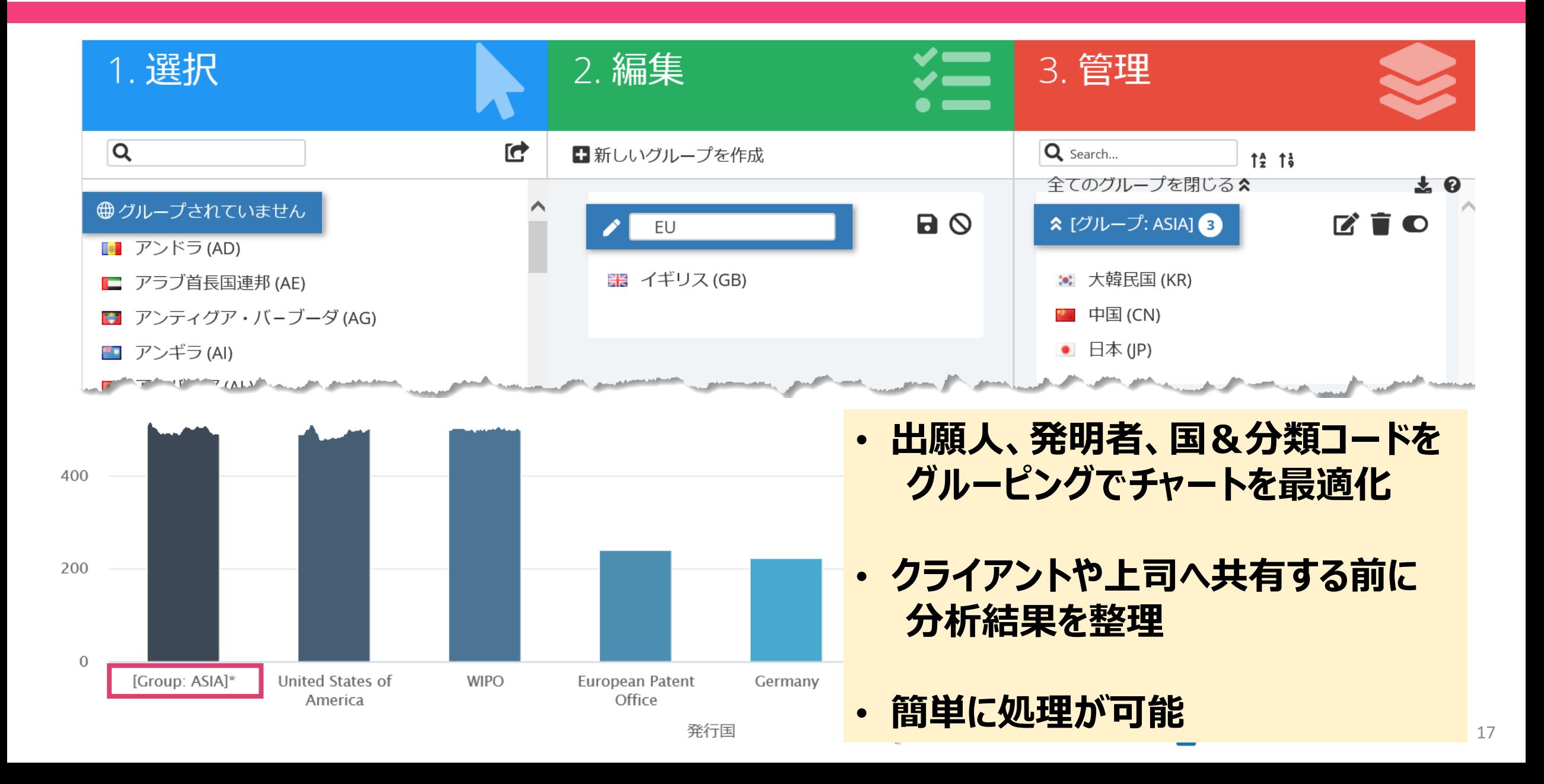

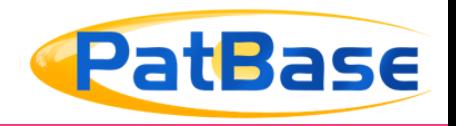

#### S < 分析切り替え C → vurina2@rws.com & → 2 → ■ IP → ☆ ② **l**analytics ダ゛ッシュホ゛ート゛ サマリー "Patent Assignee Apple Vs. Patent Assignee Samsung Vs. Patent Assignee Huawei Vs. Patent Assignee Xiaomi" **∕** Patent Assignee Apple ✔ Patent Assignee Samsung **∕ Patent Assignee Huawei ∕** Patent Assignee Xiaomi 7th May 2021 10:29:12 7th May 2021 10:29:12 7th May 2021 10:29:12 7th May 2021 10:29:12 • 23rd Jul. 1929 to 6th May 2021 • 13th Jul. 1808 to 6th May 2021 . 28th Jun. 1909 to 6th May 2021 • 15th Nov. 1995 to 6th May 2021 • 212 years, 9 months, 24 days • 111 years, 10 months, 8 days • 91 years, 9 months, 14 days • 25 years, 5 months, 21 days  $\cdot$  72  $\overline{B}$  $\cdot$  82  $\overline{\mathbb{E}}$  $\cdot$  62  $\overline{\mathbb{H}}$  $\cdot$  37  $\overline{H}$ • 778 出願人 • 5,008 出願人 • 1,924 出願人 • 215 出願人 104.212 416.984 892.906 97,983 244.796 28,845 20.794 36.987 特許ファミリー 出願 特許ファミリー 出願 特許ファミリー 出願 特許ファミリー 出願 この結果集合における この集合の合計 この結果集合における この集合の合計 この結果集合における この集合の合計 この結果集合における での集合の合計 だり合計数 科学の 科学の 科学の  $Z$   $\sim$   $\sim$   $\sim$   $\times$ **ビビヘ×** | Inl 主要国 (Similarity: 26%) |...| 中心となる代理人 (Similarity: 33%) **Ø1**⊙√∨× ← 生死状況 (Similarity: 19%) 200k 500k  $2.5k$ 250k Alive Dead ● Patent Assignee Apple ● Patent Assignee Apple **C** Patent Assignee Apple **C** Patent Assignee Samsung **C** Patent Assignee Samsung **C** Patent Assignee Samsung **Patent Assignee Huawei Patent Assignee Huawei O** Patent Assignee Huawei Patent Assignee Xiaomi Patent Assignee Xiaomi ● Patent Assignee Xiaomi  $C$   $10V' \vee X$ | | 主要な分類フィールド (Similarity: 21%) ご 1① < ヘ× ▲ セマンティック類似  $\mathbb{Z}$   $\curvearrowleft$   $\times$ <u>| ill</u> 発明者 アクティビティ (Similarity: 34%)

# **最大4つの分析を一度 に比較することが可能**

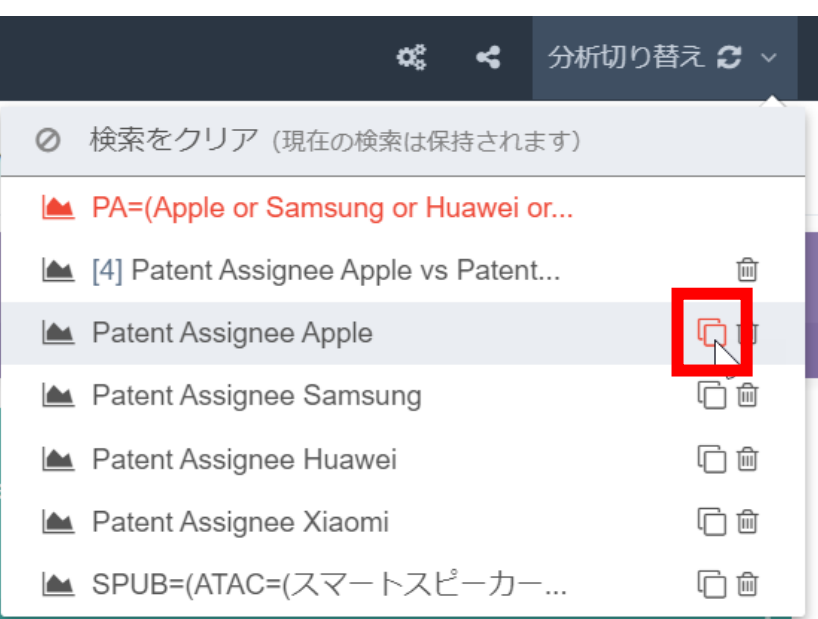

PatBase has been developed in partnership by **Iminesoft & F RWS**  **比較**

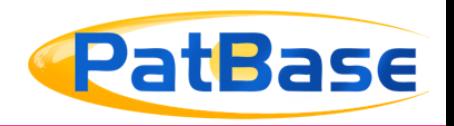

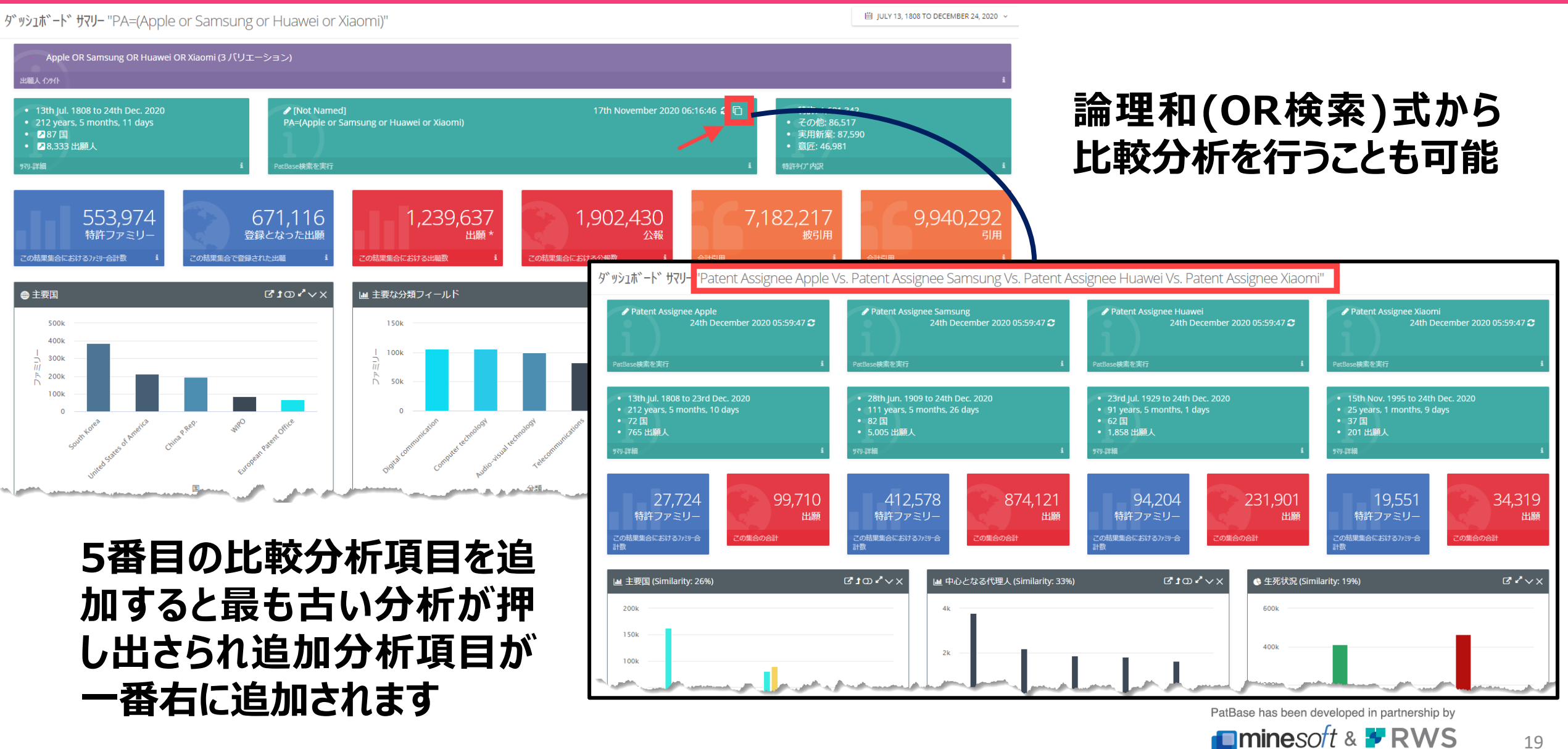

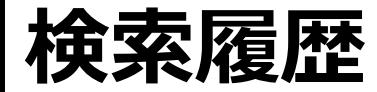

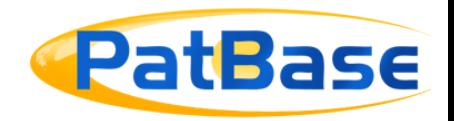

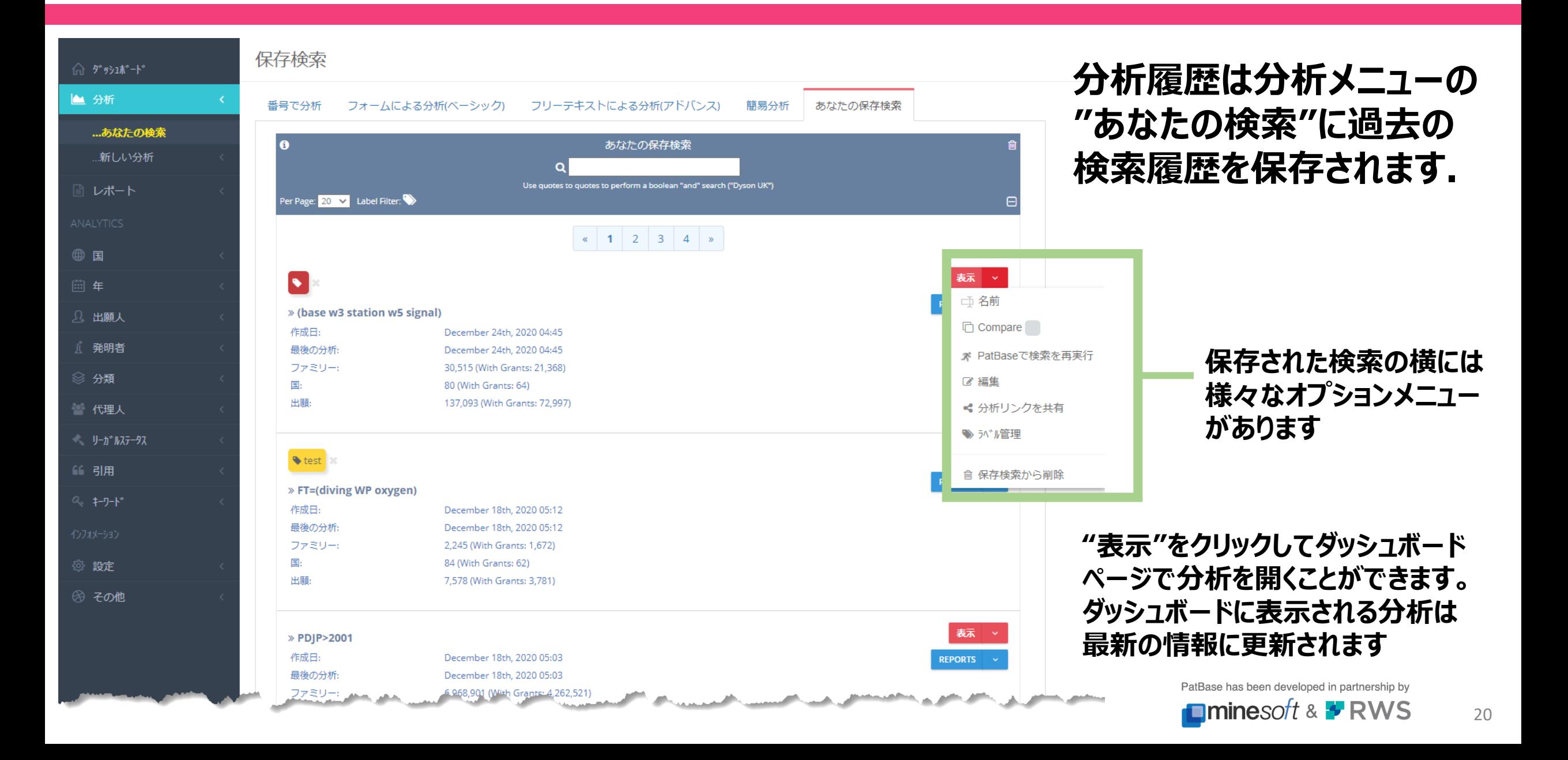

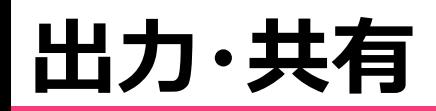

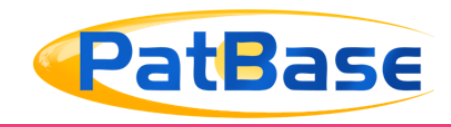

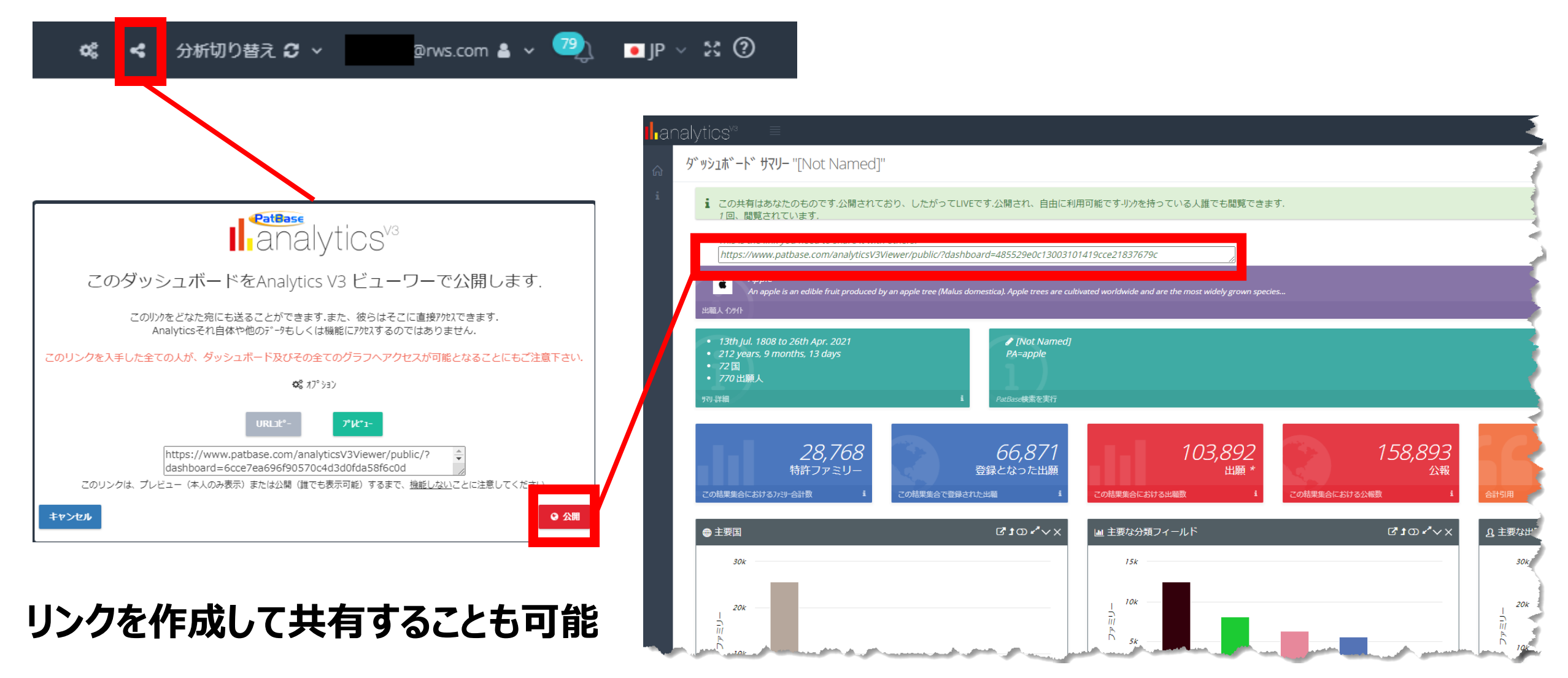

PatBase has been developed in partnership by

**Iminesoft & \* RWS** 

**出力・共有**

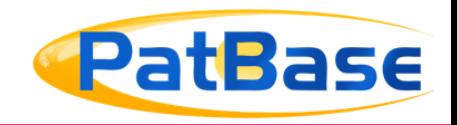

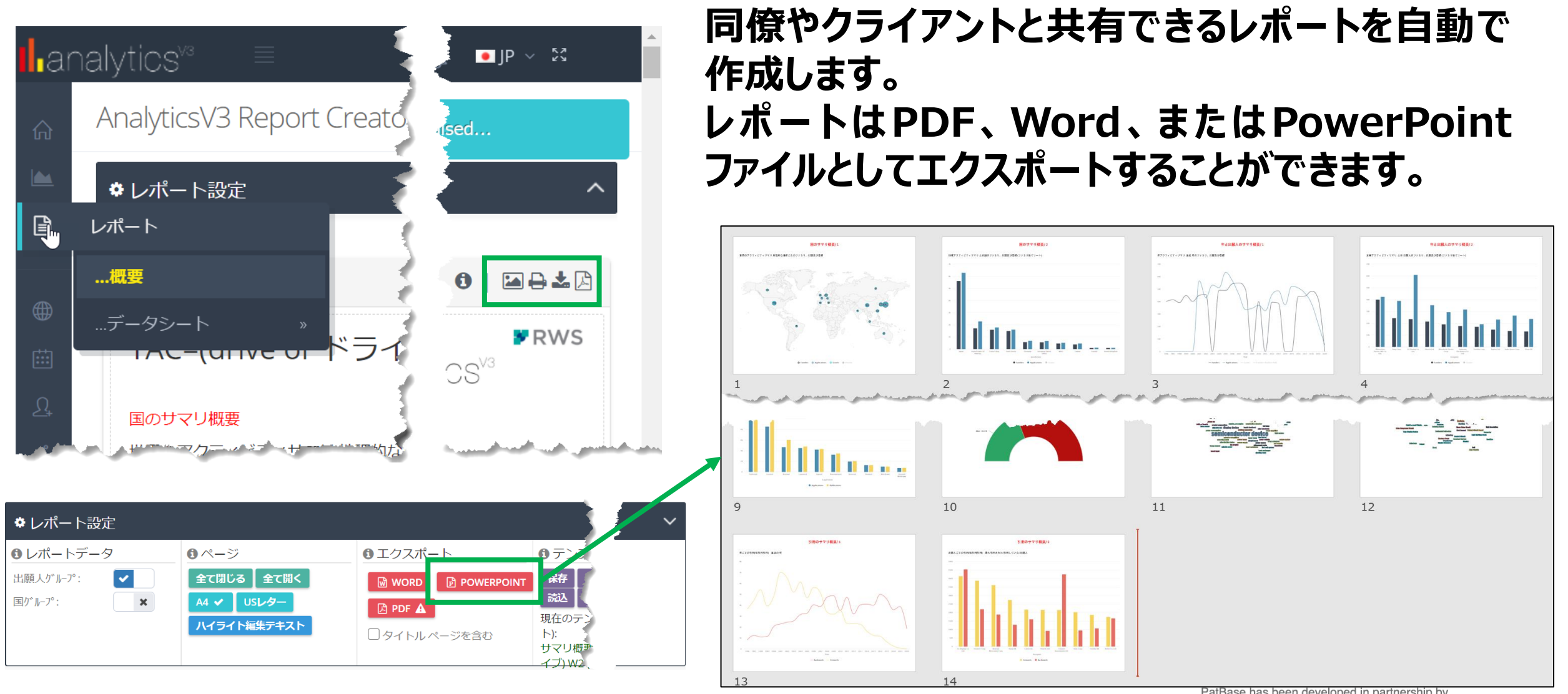

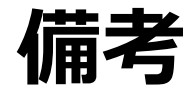

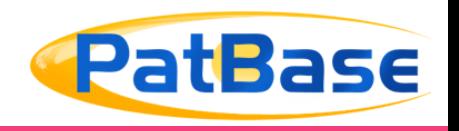

#### 分析数に制限はないが一部分析項目は制限あり

- ◆制限がある分析項目◆
	- ・引用ネットワーク ⇒ 最大500ファミリーを対象
	- ・キーワードクラスタリング ⇒ 最大10,000ファミリーを対象
	- ・キーワードランドスケープ ⇒ 最大3,000ファミリーを対象

#### **キーワード分析における分析範囲**

タイトルと抄録内で見つかった最も発生回数の高いキーワード又は上位分類コードから意味的に派 生した最も頻繁に発生するキーワードコンセプト\*を表示

\*コンセプトはIPC分類を使い抽象的な概念(コンセプト)で導き出されたキーワードであり、 その領域の基本的な理解に基づき構築

※ランドスケープではクラスタリングタイプをキーワードorコンセプトに切り替えての分析が可能

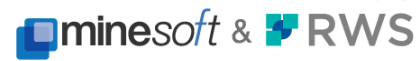